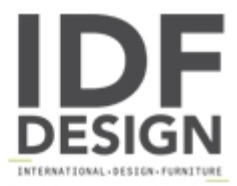

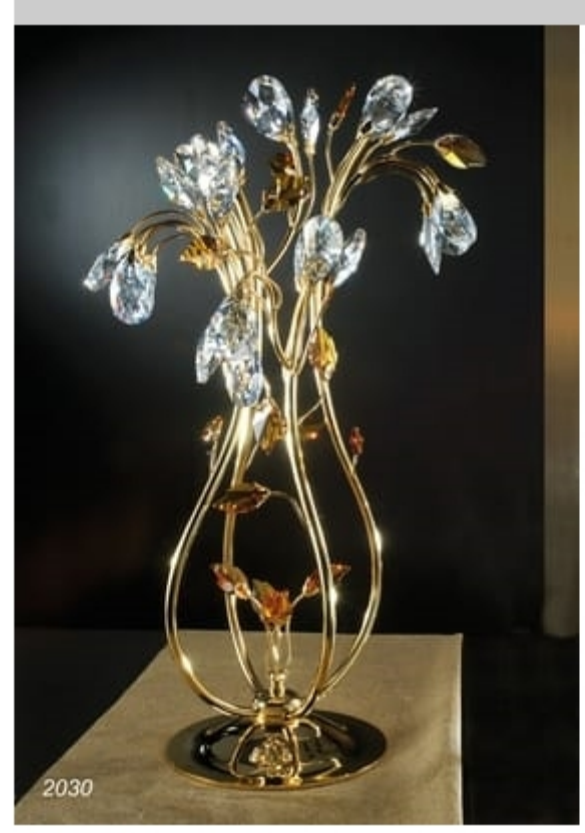

## Art. 2030 Matisse

Indoor lighting manufactured entirely by hand.

Materials used: Brass texture with silver solders, adorned with SWAROVSKI ELEMENTS Crystal gemston and leaves.

Finish: gold plated 24kt - other finishes available on request.

Crystal gemstone available in trasparent color only.

Crystal leaves in amber color - other colors available on request.

Light Source: 8 x max 10W G4 12V (INCLUDED) - 1W G4 12V LED available on request (NOT INCLUDED).

Dimensions: wide 34 cm. x high. 60 cm.

Certification CE with report text.

Produced by

L'Originale Srl Via Giulio Cesare 43 50019 Sesto Fiorentino (Firenze) Italy

Phone: +39 055 4215480 Fax: +39 055 4215481 E-mail: info@loriginale.it Website: http://www.loriginale.it/

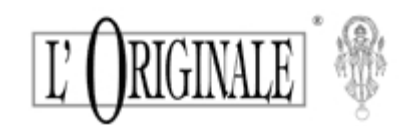